## Numerik Sekantenverfahren **zur Nullstellensuche** Num - 2 -

Prof. Dr. Dörte Haftendorn, Oktober 02

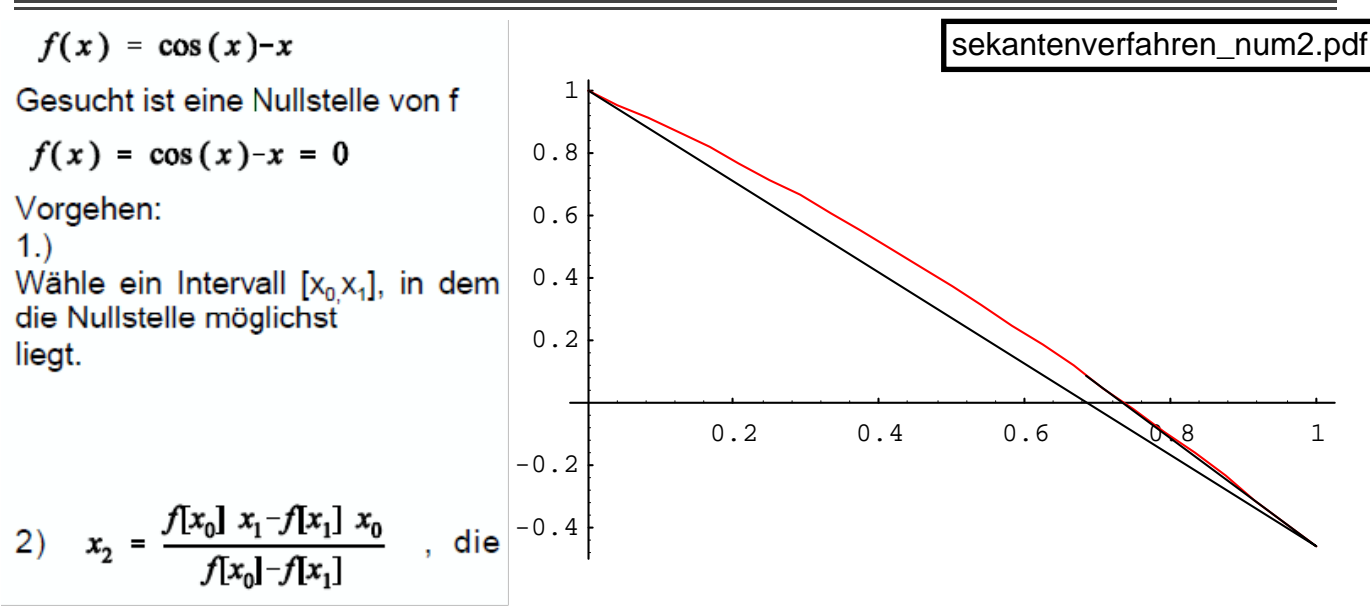

Nullstelle der Sekante

3) Wähle als das nächste Intervall  $[x_1,x_2]$  oder  $[x_0,x_2]$ , so dass es die Nullstelle enthält. *Wenn die Nullstelle wirklich dort existiert konvergiert das Verfahren auch, und evt. sogar schneller, wenn man ohne Rücksicht auf die Vorzeichen der Funktionswerte immer die beiden zuletzt berechneten x-Werte nimmt.* 

Wiederhole ab 2).

 {{0, 1.}, {1, -0.459697694132}, {0.685073, 0.0892992764819}} {{1, -0.459697694132}, {0.685073, 0.0892992764819},

```
{0.736299, 0.00466003903814}}
```
{{0.685073, 0.0892992764819}, {0.736299, 0.00466003903814}, {0.739119, -0.000057285991106}}

```
{{0.736299, 0.00466003903814}, {0.739119, -0.000057285991106}, 
(0.739085, 3.52926226022 10<sup>-8</sup>)
```

```
\{ {0.739119, -0.000057285991106}, {0.739085, 3.52926226022 10^8} \}\{0.739085, 2.66786592817 \; 10^{-13} \; \}xs=x /. N[FindRoot[f[x]==0,\{x, xmin, xmax\}],10]
0.7390851296
```
Das Sekantenverfahren heißt auch regula falsi, da man mit x<sub>2</sub> einen Wert berechnet, der sicher nicht der richtige ist, er wird aber von Schritt zu Schritt numerisch besser. Das Sekantenverfahren konvergiert recht langsam, nämlich nur linear. Das heißt, dass der Abstand von der wahren Nullstelle von Schritt zu Schritt mindestens einen Faktor q<1 kleiner wird.

 $\frac{|x_{n+1} - x_s|}{|x - x|} \leq q < 1$ 

Fehler={0.739085, 0.260915, 0.0540118, 0.00278613, 0.0000342323, 1.74373 10-8 ,  $3.6502310^{9}$ 

fehlerQuotienten = {0.353024, 0.207009, 0.0515838, 0.0122867, 0.000509381}